# Strings I

# Strings are built from characters

The string "Computer" is represented internally like this:

**"C" "o" "m" "p" "u" "t" "e" "r"**

- Each piece of a string is called a *character*.
- A character is a special kind of string that is made up of exactly one letter, number, or symbol.

## Accessing characters

Each character in a string is numbered by its position:

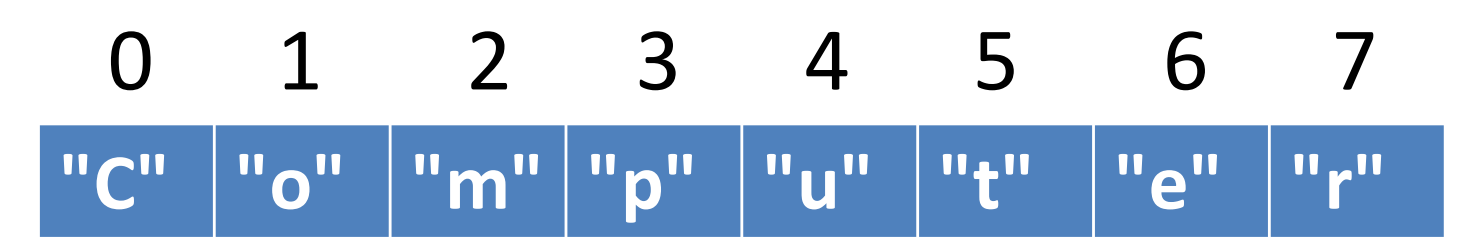

The numbers above the characters are called *indices* (singular: *index*) or *positions*.

## Accessing characters

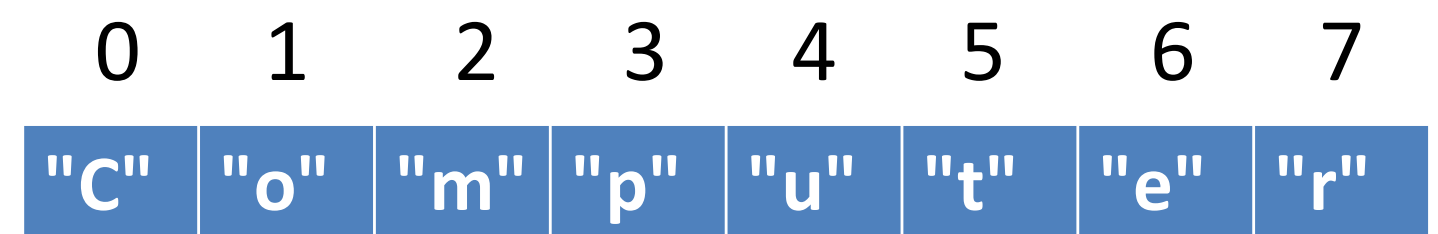

- There is a separate variable for each character in the string, which is the string variable followed by **[ ]** with an integer in the middle.
- **my\_string = "Computer"**
- **my\_string[0] # prints C**
- **my\_string[7] # prints r**

### Accessing characters

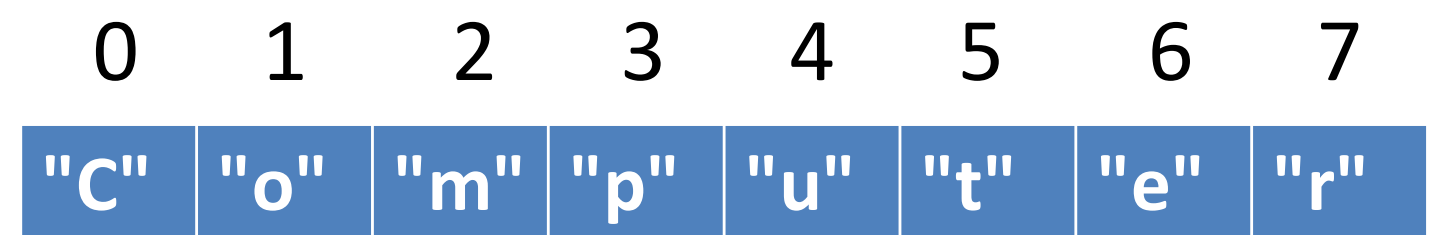

• These individual variables can be used just like regular variables, *except* **you cannot assign to them**.

**my\_string = "Computer"**

**my\_string[0] = "B" # illegal!**

• Think of the notation *variable***[***i***]** as meaning "Give me the *i*'th letter of *variable*."

#### 0 1 2 3 4 5 6 7 **"C" "o" "m" "p" "u" "t" "e" "r"**

• You can print them, assign them to variables, pass them to functions, etc.

**my\_string = "Computer"**

**first = my\_string[0]**

 $third = my string[2]$ 

**print(first, third, my\_string[4])**

#### Another Example

```
name = input("What is your name? ")
initial = name[0]
print("The first initial of your name 
is", initial)
```
**Sample output What is your name? Phil The first initial of your name is P**

#### witch = "McGonagall"  $wizard = "Dumbledore"$  $x = 1$  $y = 2$ print(witch[x], wizard[y]) print(witch[x+y]) if  $(wizard[y] > wizard[y+1])$ : print("Yes") else: print("No")

```
witch = "McGonagall"
wizard = "Dumbledore"x = 1y = 2print(witch[x], wizard[y])
print(witch[x+y])
if wizard[y] > wizard[y+1]:print("Yes")
else:
  print("No")
```
# Getting the length of a string

- Assume **s** is a string variable
- **len(s)** returns the length of **s**
- **len("Computer")** returns 8
- **len("A B C")** return ??? 5
- **len("")** returns ??? 0
- **len** uses **return**, meaning if you want to capture the length, you should save the return value in a variable.

```
length_of_string = len(string_variable)
```
## Loops over strings

- Accessing characters via numbers naturally leads to using a for loop to process strings.
- Suppose we have a string variable named **s**. (You don't know what actual characters are stored in s, though.)
- What is the first numerical position in **s**?
- What is the last numerical position in **s**?

### Loops over strings

- Accessing characters via numbers naturally leads to using a for loop to process strings.
- What is the first numerical position in **s**? **0**
- What is the last numerical position in **s**? **len(s)-1**
- **# assume s is a string variable**

**for pos in range(0, len(s)):**

**# do something with s[pos]**

#### Loops over strings

• Accessing characters via numbers naturally leads to using a for loop to process strings.

**# assume s is a string variable for pos in range(0, len(s)): print(s[pos])**

#### **s = "banana"**

#### **for pos in range(0, len(s)): print(s[pos])**

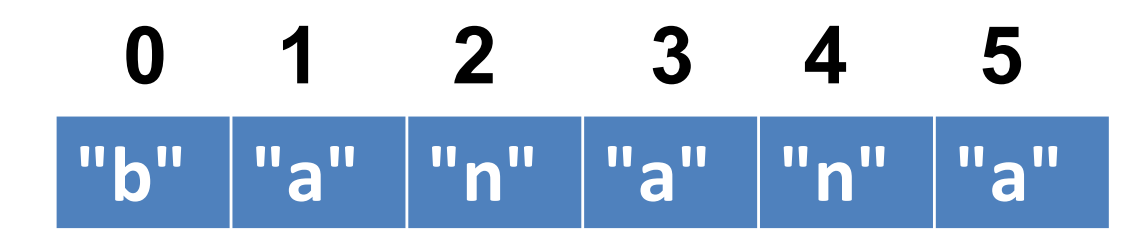

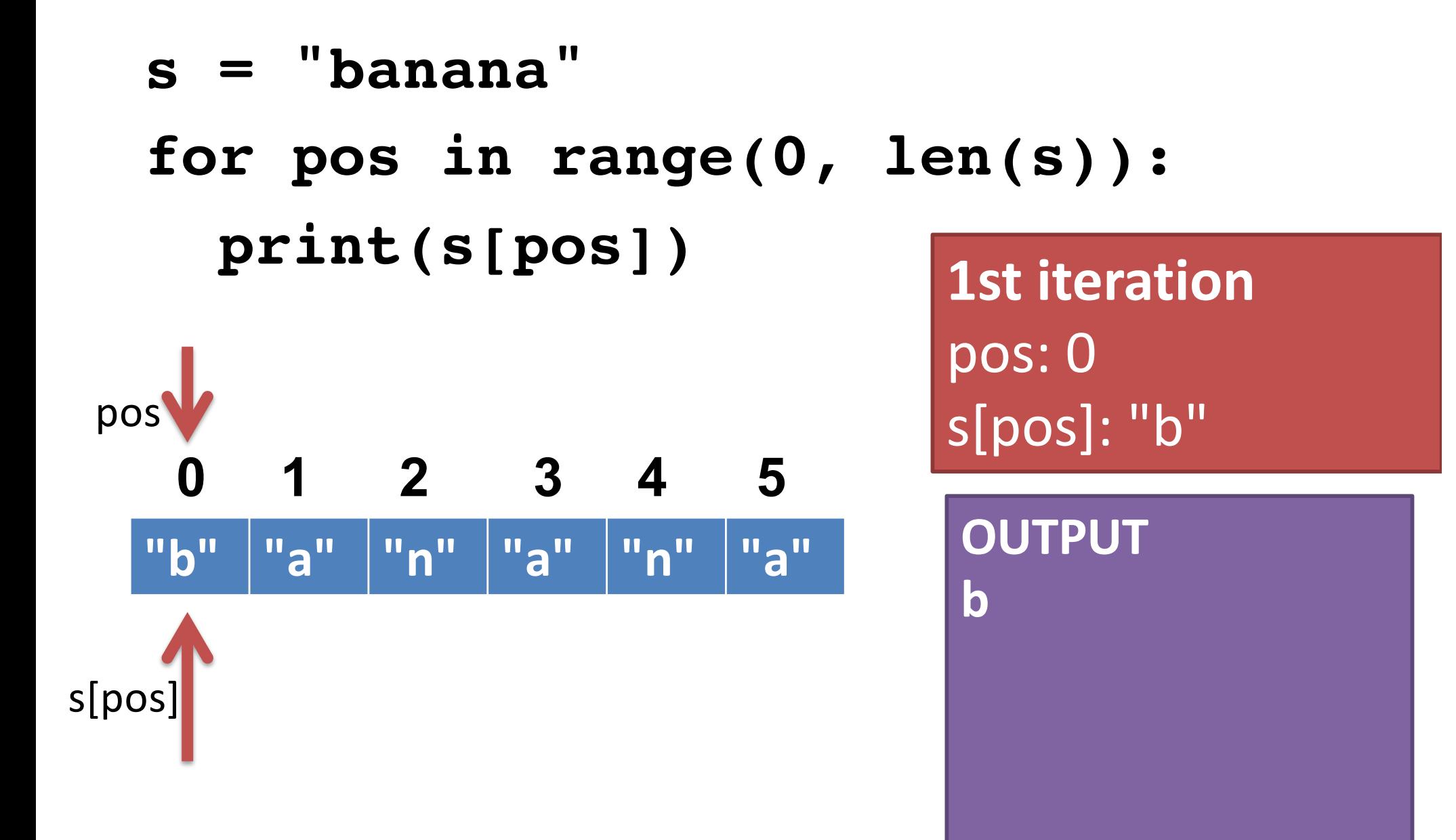

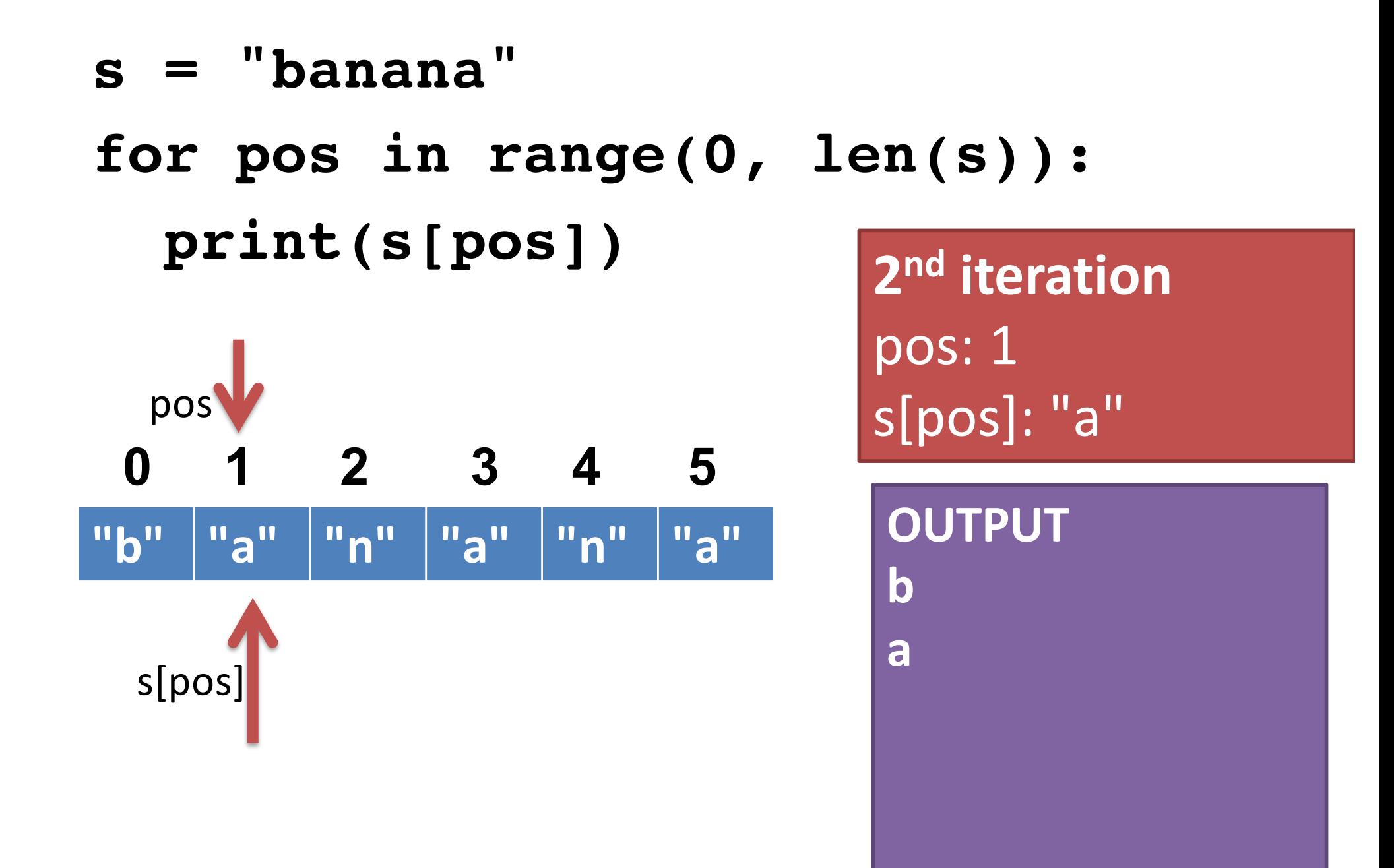

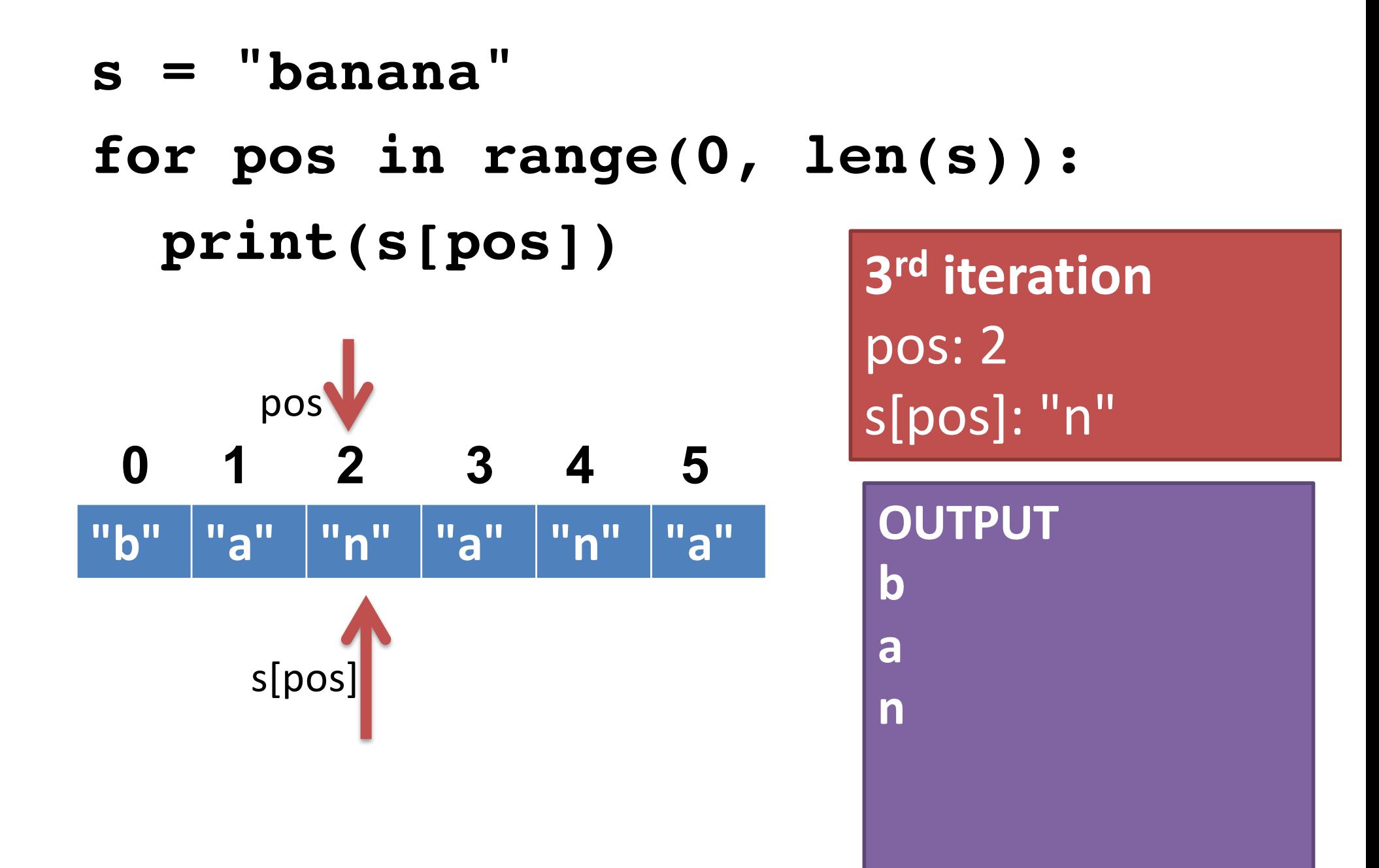

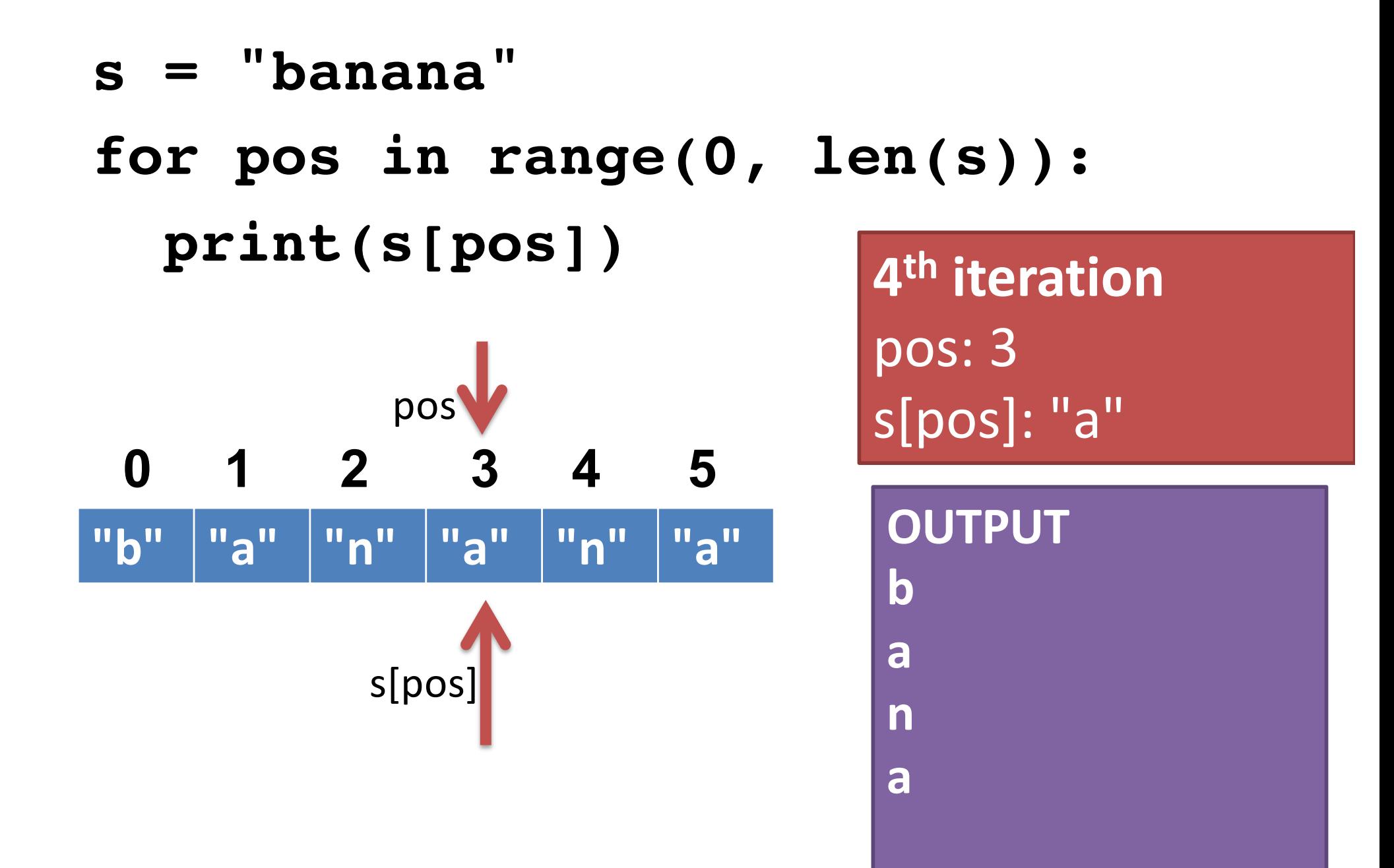

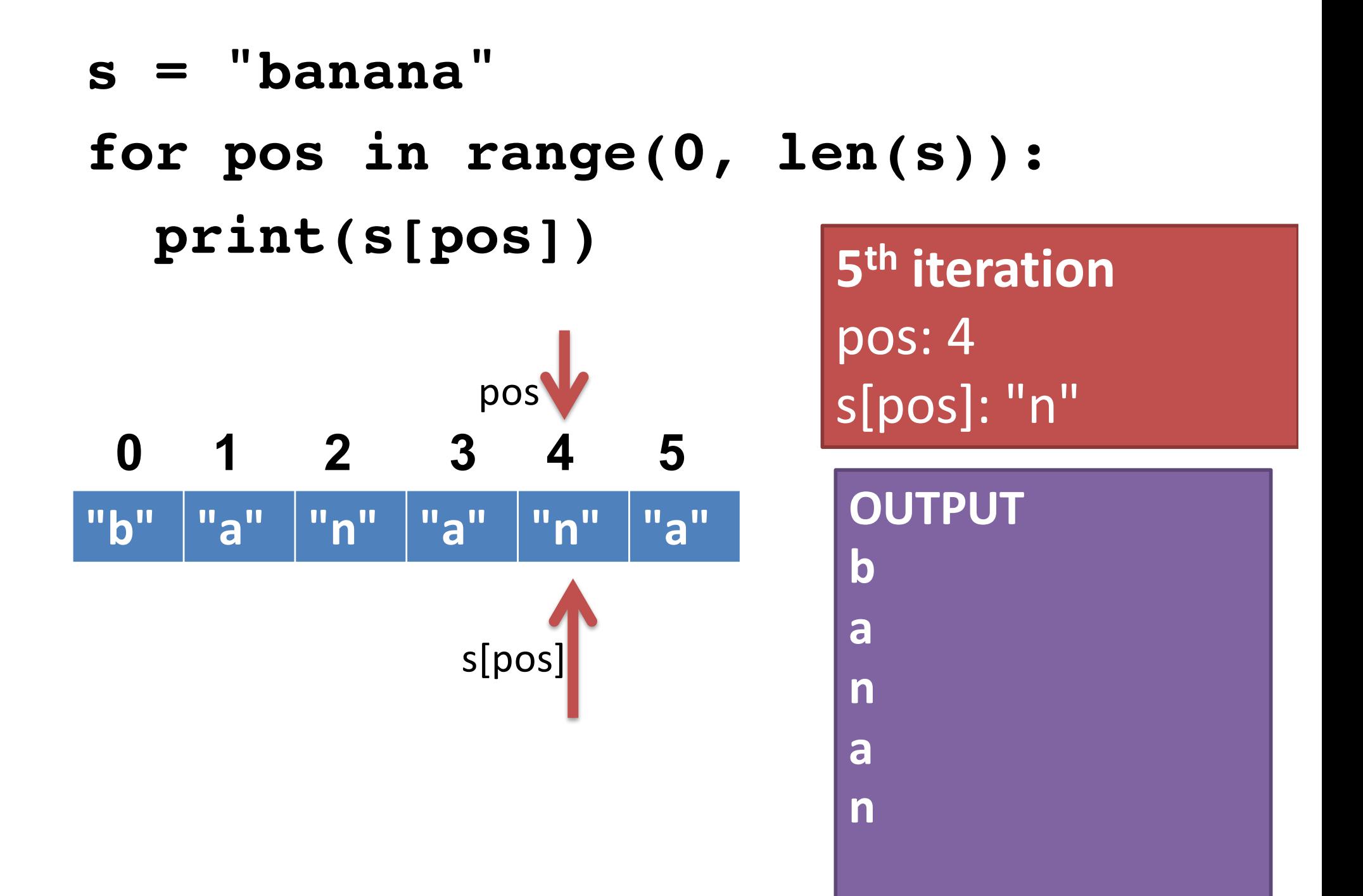

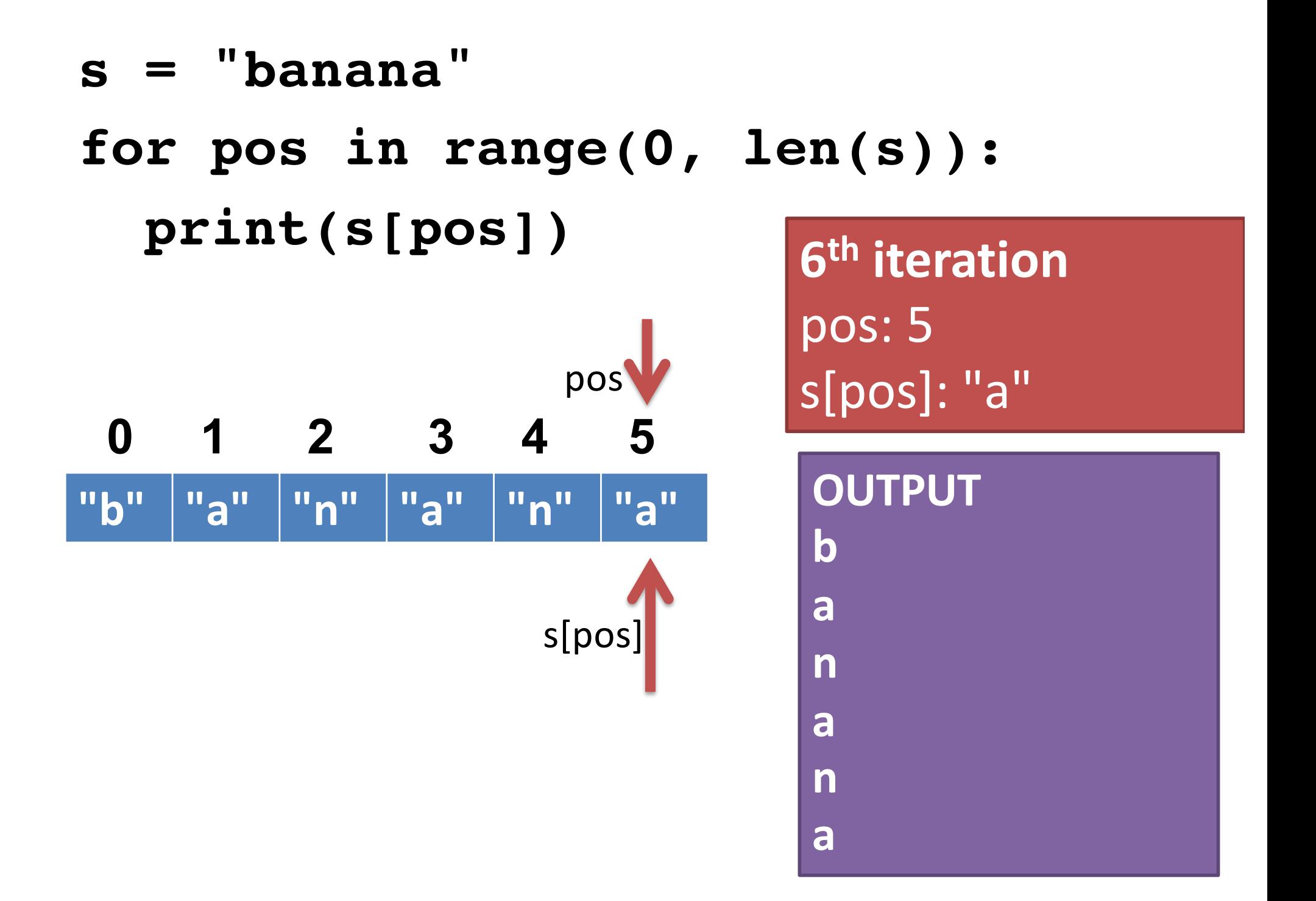

- Write a loop to print every other character in a string, starting with the first.
- Write a loop to print the letters in a string in reverse order.
- Write a loop to count and print the number of capital letter A's in a string.
- Write a loop to count and print the number of capital or lowercase A's.
- **Challenge**: Write a loop to print the letters of a string in forward order intermixed with backward order (alternating between forward/backward). e.g., for "abcde" you would print aebdccdbea